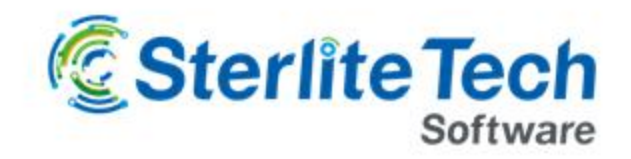

## **Delivering Smarter Networks**

# **24online Release Notes**

Version – X.3.7.7.0

 $+$ 

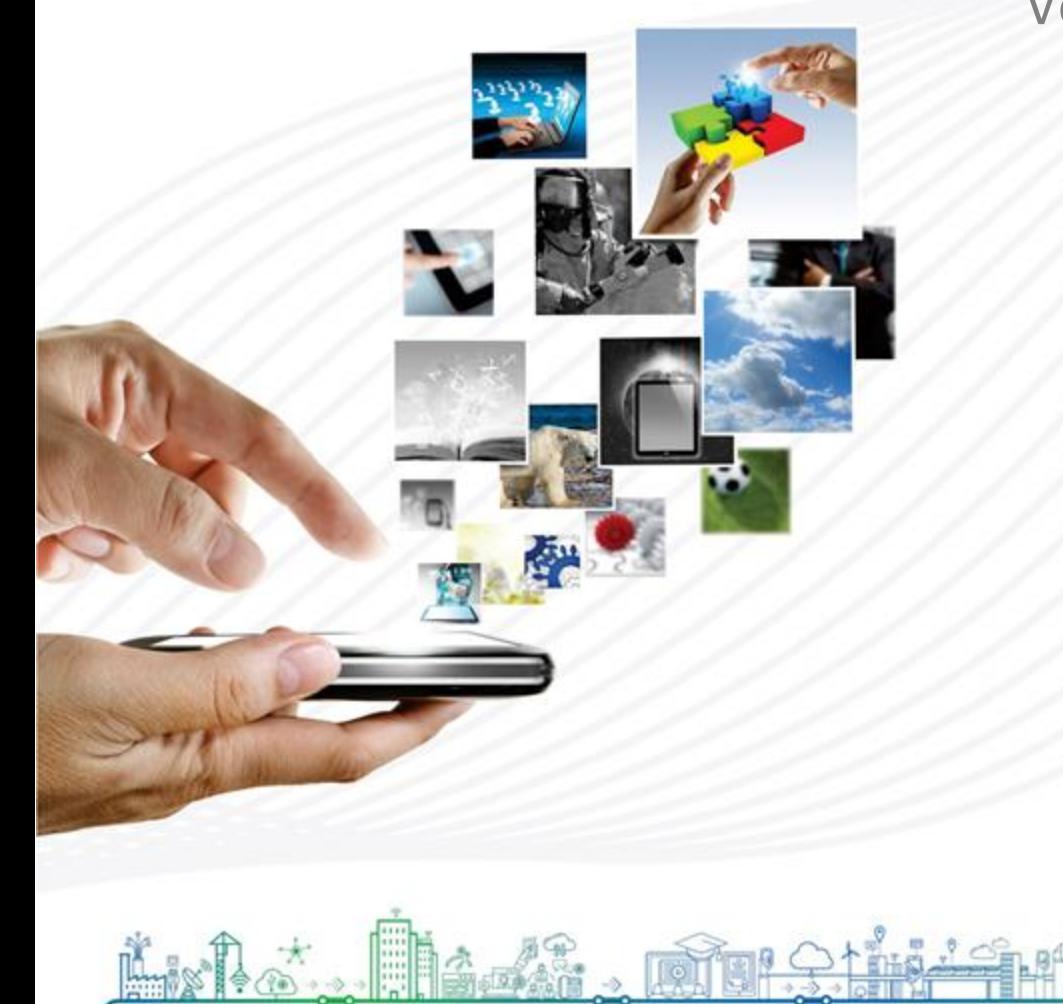

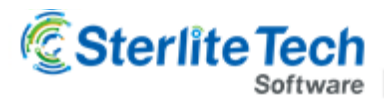

Version X3770

**Product:** 24online **Release Number:** X3770

**Customer Support:** For more information or support, please visit us at [www.24onlinebilling.com](http://www.24onlinebilling.com/) or email [support@24onlinebilling.com](mailto:support@24onlinebilling.com)

This document provides detailed information for 24online version X3770. Following sections describe the release in detail including complete details of enhancements and issues solved with the current version.

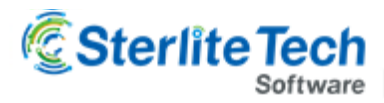

## New Feature Releases

#### **1. Credit/Debit confirmation for account settlement**

A new section in payment tracking is provided for account settlement. The administrator can check the unsettled balances (credit and debit) of available users, deleted users or of all the users. The administrator can also settle the balance sheet and include note against it.

#### **2. Support for WPA 2 method for secured network**

Now the end-users can connect with 24online using WPA 2 protocol standards. 24online will provide service (as a RADIUS) via access point directly or by using a controller. The IP will be allocated only to authentic 24online users via username and password. This will prevent IP leasing to everybody who tries to connect with access point.

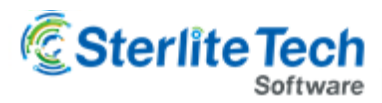

### Feature Enhancements

#### **1. DHCP support for known hosts**

DHCP now also supports known host. The administrator can define a global set of MAC addresses called as known host. DHCP pool can be configured to lease IP addresses either to known hosts or all the other hosts. When DHCP is configured for other hosts (other than known hosts), IP address is leased to MAC addresses which aren't present in known host list.

#### **2. Manage customization from GUI**

Some customization from backend are now available through GUI. Administrators can manage custom settings that were only available via 24online support.

#### **3. Device login limit column**

A column is added in list of users to display the device login limit. The column shows maximum number of devices allowed to connect for each user account. Also, it shows that the login limit is set either for system, package or user.

#### **4. (HIA) Room number and guest name details in report**

In internet usage reports section, the generate report creates a report that shows all information related to a guest username. In same report, two new columns are added to accommodate these information. The columns help hotel staff to identify which guest is using how much sessions and from which room.

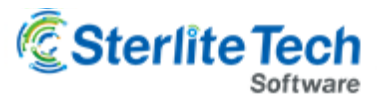

## Bug Fixes

- In corporate flow, a link to activate user account (sent on email) is now corrected.
- On package renewal (using payment gateway) page, 'download data' and 'upload data' fields shows download and upload data for corresponding packages. Earlier the fields were showing incorrect data and now it is corrected.
- Zone manager/operator weren't able to see proper output of user search. Now, the output shows correct user list after search.
- Terms and conditions section on account renewal page (using payment gateway) was not getting displayed. This was due to major UI changes in previous versions. Now the section of terms and conditions is brought back to renewal page.
- In rare scenarios user was not getting renewed in advanced renewal flow. The bug is now resolved and all users will get renewed without any error.
- Searching report using IP address parameter was displaying wrong results due to wild card. The wild card from search query is removed and reports shows data specific to given query.
- A user (with username stored in capital letters) was unable to create Cache QoS policy. The issue raised due to case sensitivity. Now, the case dependency is removed and users are able to create cache QoS policy.
- SMS configuration template was unable to decipher dynamic field of invoice number. Now the dynamic value gets replaced correctly and proper output is displayed.
- Top 200 users report was showing output in ascending order. The report is corrected and now shows top users.
- Username column was missing in assigned IP list of static IP list report. It was due to architecture change and now corrected.
- POP manager was able to see payment tracking of all zones. Now the POP manager can only see payment tracking information of associated zone.

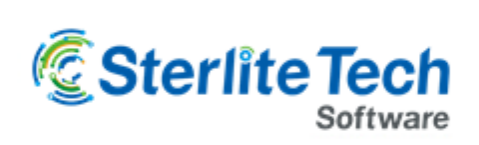

www.elitecore.com